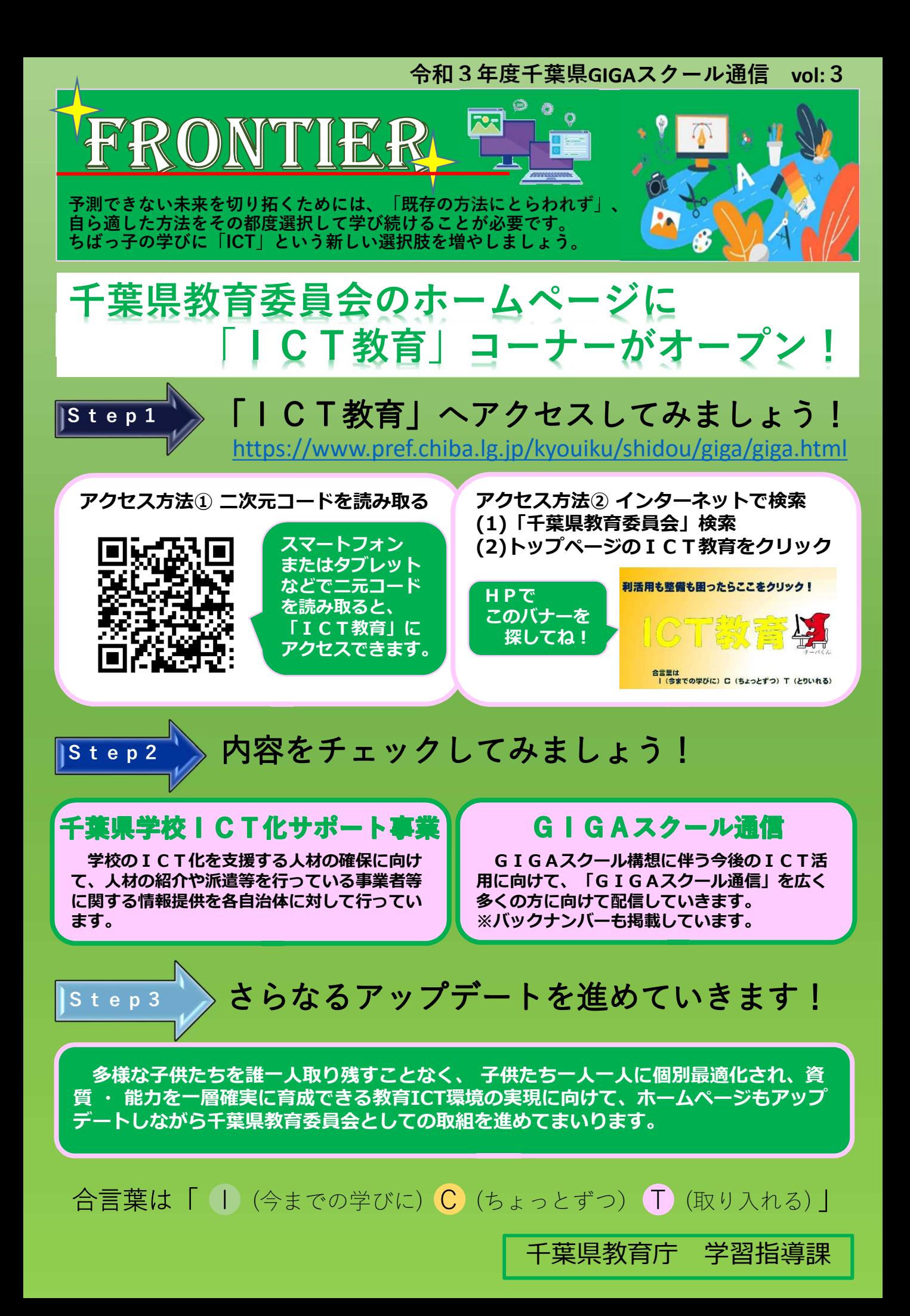

令和3年度千葉県**GIGA**スクール通信 **vol:**3

これが欲しかった!~ICT活用の実践事例~

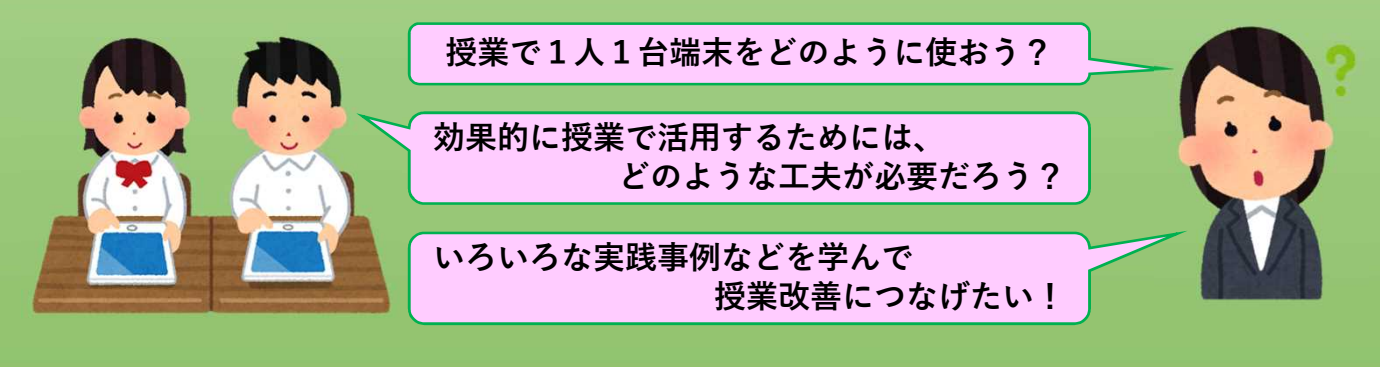

## | CTの実践事例をちょっとずつ授業に取り入れてみましょう!

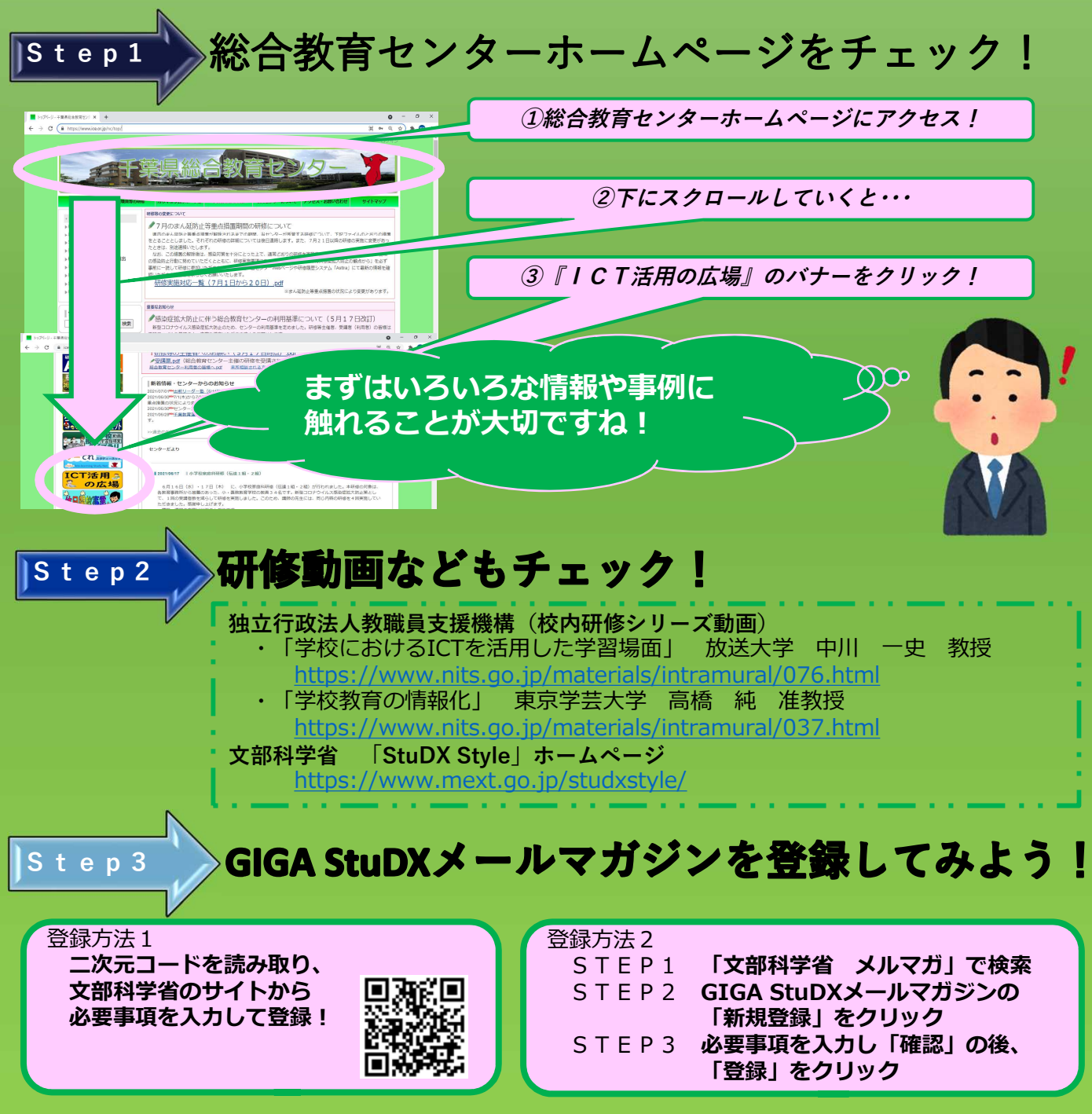

まずは情報収集から始めて、少しずつ取り入れるきっかけをつかみましょう!